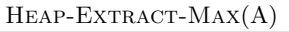

if A*.size <* 1

- error "heap underflow"
- 3  $max = A[1]$
- 4  $A[1] = A[A.size]$

$$
5 \quad A.size = A.size - 1
$$

- Max-Heapify(A*,* 1)
- return *max*

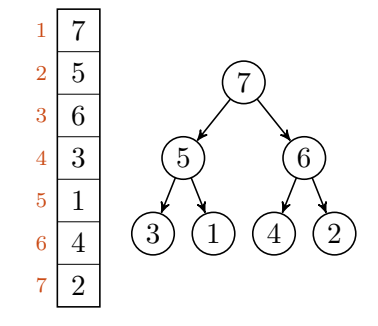

## $HEAP-EXTRACT-MAX(A)$

- if A*.size <* 1
- error "heap underflow"
- 3  $max = A[1]$
- 4  $A[1] = A[A.size]$
- 5 A.*size* = A.*size*  $-1$
- Max-Heapify(A*,* 1)
- return *max*

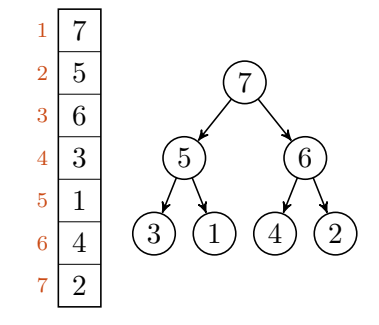

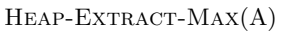

- if A*.size <* 1
- error "heap underflow"
- 3  $max = A[1]$
- 4  $A[1] = A[A.size]$
- 5 A.*size* = A.*size*  $-1$
- Max-Heapify(A*,* 1)
- return *max*

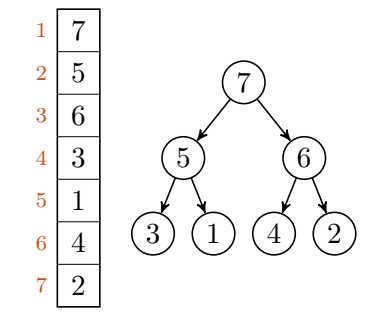

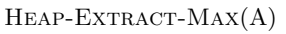

- if A*.size <* 1
- error "heap underflow"
- 3  $max = A[1]$
- 4  $A[1] = A[A.size]$
- 5 A.*size* = A.*size*  $-1$
- 6 MAX-HEAPIFY $(A, 1)$
- return *max*

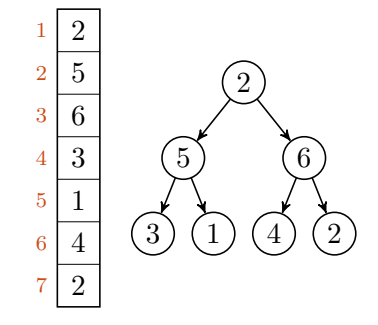

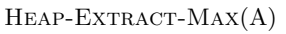

- if A*.size <* 1
- error "heap underflow"
- 3  $max = A[1]$
- 4  $A[1] = A[A.size]$
- 5 A.*size* = A.*size*  $-1$
- Max-Heapify(A*,* 1)
- return *max*

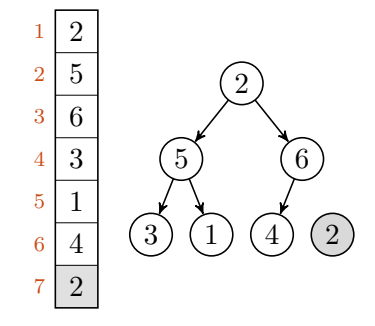

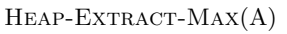

if A*.size <* 1

- error "heap underflow"
- 3  $max = A[1]$
- 4  $A[1] = A[A.size]$

$$
5 \quad A.size = A.size - 1
$$

Max-Heapify(A*,* 1)

return *max*

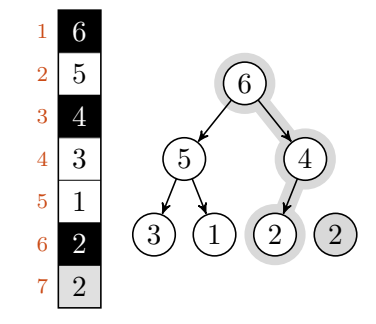

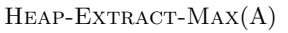

- if A*.size <* 1
- error "heap underflow"
- 3  $max = A[1]$
- 4  $A[1] = A[A.size]$
- 5 A.*size* = A.*size*  $-1$
- Max-Heapify(A*,* 1)
- return *max*

 $\rightarrow 7$ 

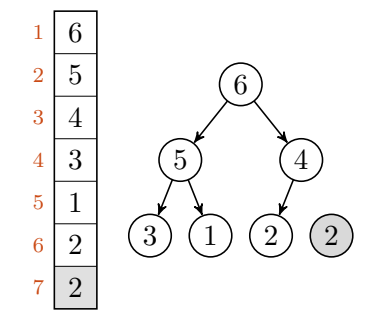